## <span id="page-0-0"></span>Loop Detection for Lower Runtime Bounds

Florian Frohn  $^1$  Jürgen Giesl  $^1$  Jera Hensel  $^1$ Cornelius Aschermann<sup>2</sup> Thomas Ströder<sup>1</sup>

<sup>1</sup>RWTH Aachen University, Germany

<sup>2</sup>Ruhr University Bochum, Germany

October 20, 2016

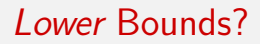

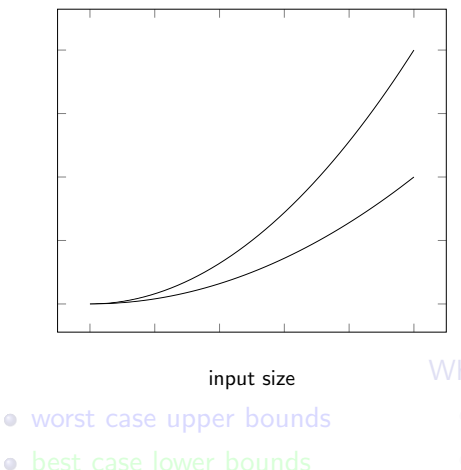

worst case lower bounds

- 
- 
- 

runtime

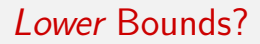

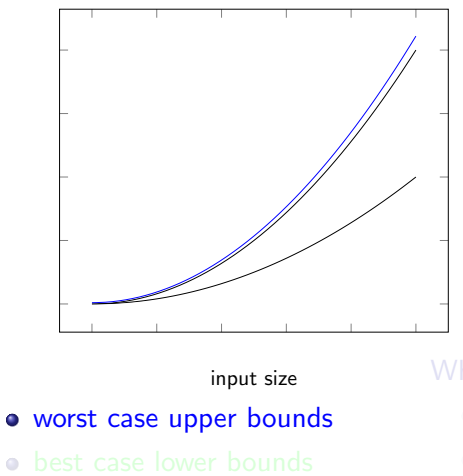

worst case lower bounds

- 
- 
- 

runtime

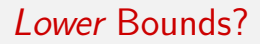

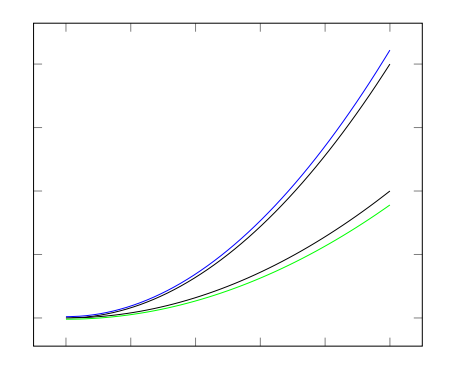

#### input size

- worst case upper bounds
- **o** best case lower bounds
- worst case lower bounds

- 
- 
- 

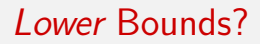

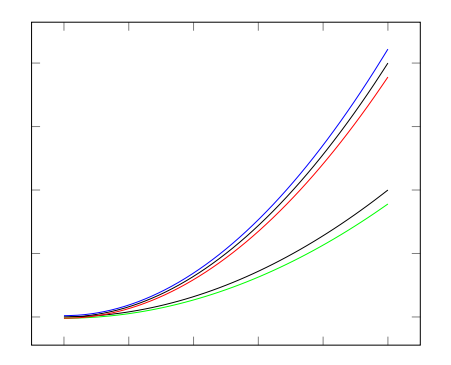

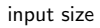

- worst case upper bounds
- **o** best case lower bounds
- worst case lower bounds

- 
- 
- 

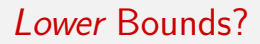

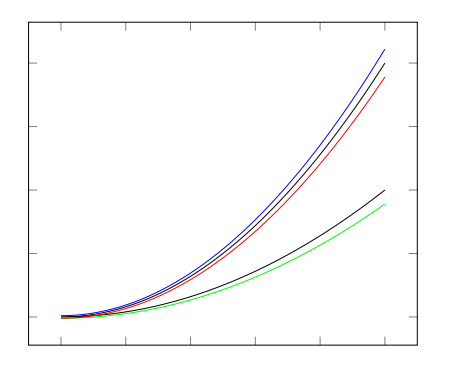

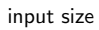

- worst case upper bounds
- **o** best case lower bounds
- worst case lower bounds

### Why?

- tight bounds
- DoS attacks
- **·** side-channel attacks

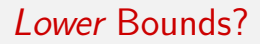

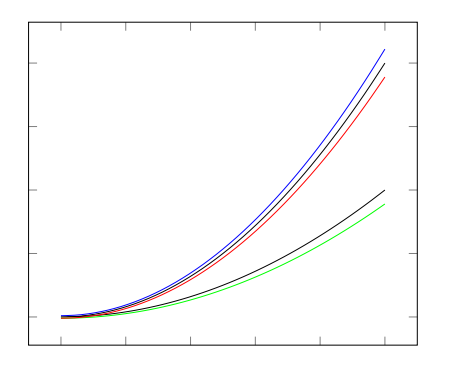

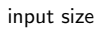

- worst case upper bounds
- **o** best case lower bounds
- worst case lower bounds

#### Why?

- tight bounds
- DoS attacks
- **·** side-channel attacks

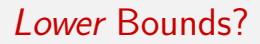

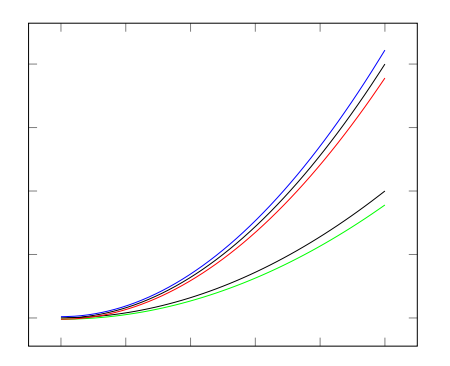

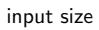

- worst case upper bounds
- **o** best case lower bounds
- worst case lower bounds

#### Why?

- tight bounds
- DoS attacks
- side-channel attacks

## Generalizing *Loops* to prove...

- **o** linear and
- **e** exponential

lower bounds for  $rc(n)$ .

A First Example...  $il(s(x), ys) \rightarrow il(x, cons(x, ys))$  $il(0, ys) \rightarrow ys$ 

 $rc(n)$ : Length of longest derivation starting with a basic term of size  $m \leq n$ 

- $\bullet$  il(s(0), cons(x, ys))  $\checkmark$
- $\bullet$  il(x, il(0, ys))  $\times$

Generalizing *Loops* to prove...

- **o** linear and
- **e** exponential

lower bounds for  $rc(n)$ .

A First Example...  $il(s(x), ys) \rightarrow il(x, cons(x, ys))$  $il(0, ys) \rightarrow ys$ 

 $rc(n)$ : Length of longest derivation starting with a basic term of size  $m \leq n$ 

- $\bullet$  il(s(0), cons(x, ys))  $\checkmark$
- $\bullet$  il(x, il(0, ys))  $\times$

Generalizing *Loops* to prove...

- **o** linear and
- exponential

lower bounds for  $rc(n)$ .

A First Example...  $il(s(x), ys) \rightarrow il(x, cons(x, ys))$  $il(0, ys) \rightarrow ys$ 

 $rc(n)$ : Length of longest derivation starting with a basic term of size  $m \leq n$ 

- $\bullet$  il(s(0), cons(x, ys))  $\checkmark$
- $\bullet$  il(x, il(0, ys))  $\times$

Generalizing *Loops* to prove...

- **o** linear and
- exponential

lower bounds for  $rc(n)$ .

A First Example...  $il(s(x), ys) \rightarrow il(x, cons(x, ys))$  $il(0, ys) \rightarrow ys$ 

rc(n): Length of longest derivation starting with a basic term of size  $m \leq n$ 

- $\bullet$  il(s(0), cons(x, ys))  $\checkmark$
- $\bullet$  il(x, il(0, ys))  $\times$

Generalizing *Loops* to prove...

- **o** linear and
- exponential

lower bounds for  $rc(n)$ .

A First Example...  $il(s(x), ys) \rightarrow il(x, cons(x, ys))$  $il(0, ys) \rightarrow ys$ 

rc(n): Length of longest derivation starting with a basic term of size  $m \leq n$ 

- $\bullet$  il(s(0), cons(x, ys))  $\checkmark$
- $\bullet$  il(x, il(0, ys))  $\times$

Generalizing *Loops* to prove...

**o** linear and

• exponential

lower bounds for  $rc(n)$ .

A First Example...  $il(s(x), ys) \rightarrow il(x, cons(x, ys))$  $il(0, ys) \rightarrow ys$ 

rc(n): Length of longest derivation starting with a basic term of size  $m \leq n$ 

- il(s(0), cons(x, ys))  $\checkmark$
- $\bullet$  il(x, il(0, ys))  $\times$

Generalizing *Loops* to prove...

**o** linear and

• exponential

lower bounds for  $rc(n)$ .

A First Example...  $il(s(x), ys) \rightarrow il(x, cons(x, ys))$  $il(0, ys) \rightarrow vs$ 

rc(n): Length of longest derivation starting with a basic term of size  $m \leq n$ 

- il(s(0), cons(x, ys))  $\checkmark$
- $il(x, il(0, ys))$   $\times$

## Loops?

$$
\begin{array}{rcl}\nil(s(x), ys) & \rightarrow & il(x, cons(x, ys)) \\
\curvearrowright & il(x, ys) & \rightarrow & il(s(x), cons(x, ys))\n\end{array}
$$

 $il(x, ys) \rightarrow il(s(x), cons(x, ys)) \rightarrow il(s(s(x)), cons(s(x), cons(x, ys))) \rightarrow ...$ 

## Loops?

$$
\begin{array}{rcl}\nil(s(x), ys) & \rightarrow & il(x, cons(x, ys)) \\
\curvearrowright & il(x, ys) & \rightarrow & il(s(x), cons(x, ys))\n\end{array}
$$

 $il(x, ys) \rightarrow il(s(x), cons(x, ys)) \rightarrow il(s(s(x)), cons(s(x), cons(x, ys))) \rightarrow ...$ 

## Loops?

$$
\begin{array}{rcl}\nil(s(x), ys) & \rightarrow & il(x, cons(x, ys)) \\
\curvearrowright & il(x, ys) & \rightarrow & il(s(x), cons(x, ys))\n\end{array}
$$

 $il(x, ys) \rightarrow il(s(x), cons(x, ys)) \rightarrow il(s(s(x)), cons(s(x), cons(x, ys))) \rightarrow ...$ 

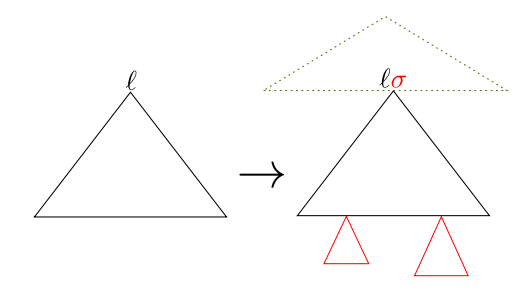

 $il(s(x),ys) \rightarrow il(x,cons(x,ys))$ 

 $il(x, ys)$  $\{x/s(x)\}\underset{\mathbf{x}}{\sim} \{ys/cons(x,ys)\}$  $il(s(x), ys)$   $\rightarrow$   $il(x, cons(x, ys))$ 

 $il(s(x),ys) \rightarrow il(x,cons(x,ys))$ 

$$
\begin{array}{ccc} & \text{if}(x, y\mathsf{s}) \\ & \xrightarrow{\{x/\mathsf{s}(x)\}} \mathsf{k'} & \searrow \{ys/cons(x, y\mathsf{s})\}} \\ \text{if}(s(x), y\mathsf{s}) & \rightarrow & \text{if}(x, cons(x, y\mathsf{s})) \end{array}
$$

F. Frohn (RWTH Aachen) [Loop Detection for Lower Runtime Bounds](#page-0-0) 0ctober 20, 2016 5 / 19

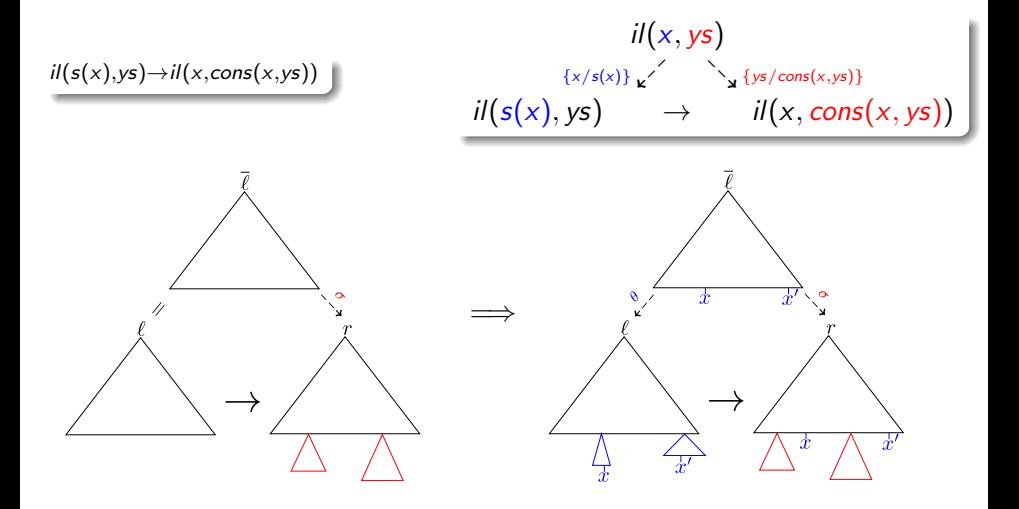

F. Frohn (RWTH Aachen) [Loop Detection for Lower Runtime Bounds](#page-0-0) 0ctober 20, 2016 5 / 19

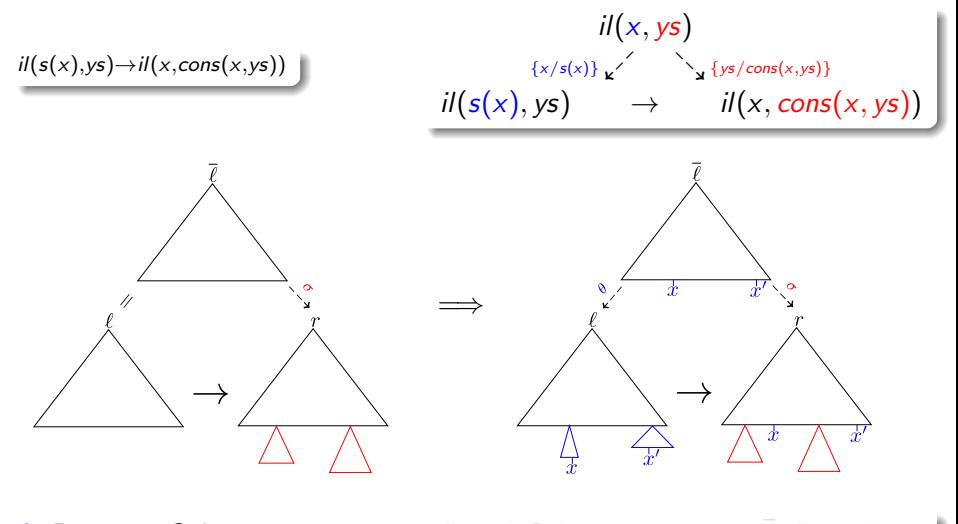

 $\theta$ **: Pumping Substitution**  $\sigma$ : Result Substitution  $\bar{\ell}$ : Base Term

F. Frohn (RWTH Aachen) [Loop Detection for Lower Runtime Bounds](#page-0-0) 0ctober 20, 2016 5 / 19

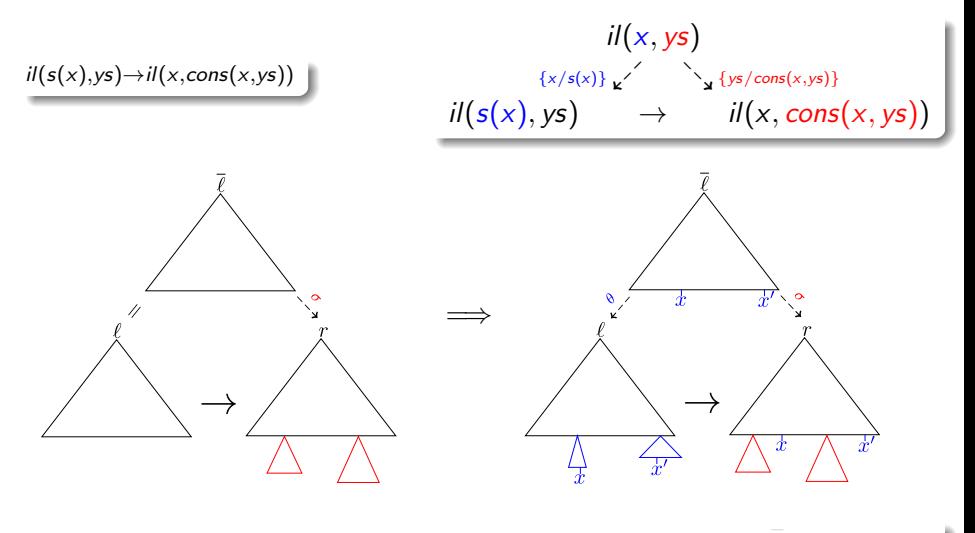

θ: Pumping Substitution  $\sigma$ : Result Substitution  $\vec{\ell}$ : Base Term

F. Frohn (RWTH Aachen) [Loop Detection for Lower Runtime Bounds](#page-0-0) Cortober 20, 2016 5 / 19

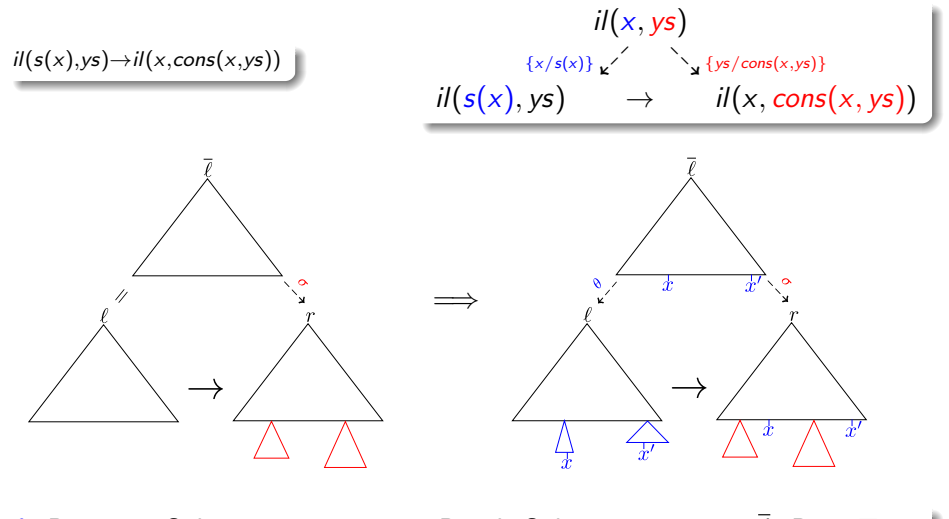

θ: Pumping Substitution  $\sigma$ : Result Substitution  $\bar{\ell}$ : Base Term

F. Frohn (RWTH Aachen) [Loop Detection for Lower Runtime Bounds](#page-0-0) Cortober 20, 2016 5 / 19

 $il(x,ys)$  $\{x/s(x)\}\times$   $\{ys/cons(x,ys)\}$  $il(s(x),ys)$   $\rightarrow$   $il(x,cons(x,ys))$ 

 $\ell\theta^n{=}$ il $(\pmb{s}^{n+1}(\mathsf{x}),\mathsf{y}\mathsf{s}){\rightarrow}$ il $(\pmb{s}^n(\mathsf{x}),$ cons $(\pmb{s}^n(\mathsf{x}),\mathsf{y}\mathsf{s})){\rightarrow}...$ 

$$
\begin{array}{ccc} & \text{if } (x, y\mathsf{s}) \\ & \{x/\mathsf{s}(x)\} \mathsf{g}^{\prime} & \mathsf{g}^{\prime} \{ys/cons(x, y\mathsf{s})\} \\ & \text{if } (\mathsf{s}(x), y\mathsf{s}) & \rightarrow & \text{if } (x, \text{cons}(x, y\mathsf{s})) \end{array}
$$

 $\ell\theta^n{=}\textit{il}(\textit{s}^{\textit{n}+1}(\textit{x}),\textit{ys}){\rightarrow}\textit{il}(\textit{s}^{\textit{n}}(\textit{x}),\textit{cons}(\textit{s}^{\textit{n}}(\textit{x}),\textit{ys})){\rightarrow}...$ 

$$
\begin{array}{ccc}\nii(x,ys) & & \\
\{x/s(x)\}_{\mathbf{k}} & \xrightarrow{\cdot} \mathbf{k} & \{ys/cons(x,ys)\} \\
ii(s(x),y\mathbf{s}) & \xrightarrow{\cdot} & \ii(x,cons(x,y\mathbf{s}))\n\end{array}\n\quad \text{for } \mathbf{a} \in \mathbf{B} \text{ and } \mathbf{s} \in \mathbf{B} \text{ and } \mathbf{s} \in \mathbf{B} \
$$

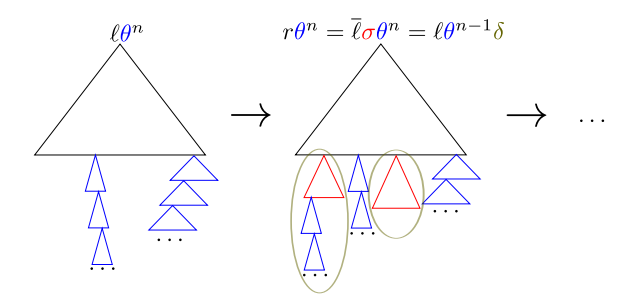

# Decreasing Loops

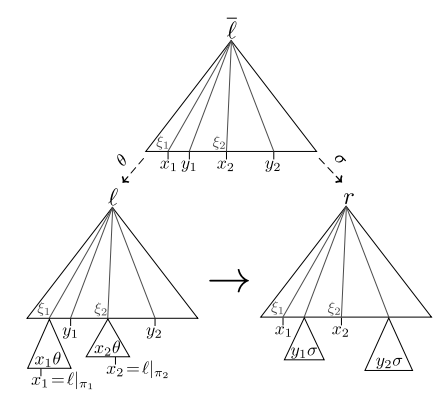

## Definition (Decreasing Loop)

 $\ell \rightarrow^{+} C[r]$  is a decreasing loop if there are variables  $x_1, \ldots, x_m$  and positions  $\pi_1, \ldots, \pi_m$  s.t.:

#### $\bullet$   $\ell$  linear and basic

$$
\bullet \ \ell|_{\pi_i} = x_i
$$

• 
$$
r|_{\xi_i} = x_i
$$
 for some  $\xi_i < \pi_i$ 

 $\overline{\mathbf{r}}$  matches r

If a TRS has a decreasing loop, then  $rc(n) \in \Omega(n)$ .

 $f(n(x, x)) \rightarrow f(x)$ 

# Decreasing Loops

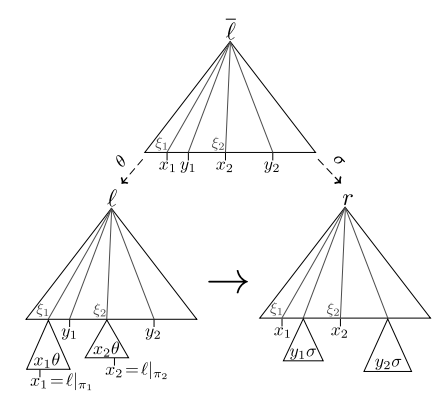

## Definition (Decreasing Loop)

 $\ell \rightarrow^{+} C[r]$  is a decreasing loop if there are variables  $x_1, \ldots, x_m$  and positions  $\pi_1, \ldots, \pi_m$  s.t.:

#### $\bullet$   $\ell$  linear and basic

$$
\bullet \ \ell|_{\pi_i} = x_i
$$

• 
$$
r|_{\xi_i} = x_i
$$
 for some  $\xi_i < \pi_i$ 

 $\overline{\mathbf{r}}$  matches r

#### Theorem

If a TRS has a decreasing loop, then  $rc(n) \in \Omega(n)$ .

 $f(n(x, x)) \rightarrow f(x)$ 

# Decreasing Loops

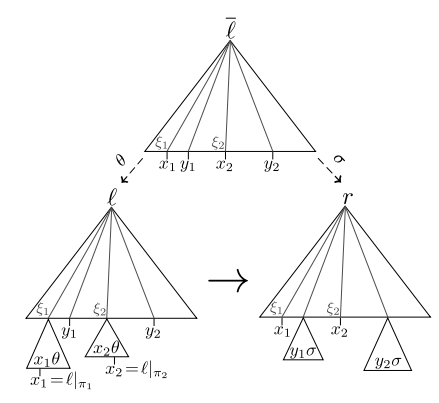

## Definition (Decreasing Loop)

 $\ell \rightarrow^{+} C[r]$  is a decreasing loop if there are variables  $x_1, \ldots, x_m$  and positions  $\pi_1, \ldots, \pi_m$  s.t.:

#### $\bullet$   $\ell$  linear and basic

$$
\bullet \ \ell|_{\pi_i} = x_i
$$

• 
$$
r|_{\xi_i} = x_i
$$
 for some  $\xi_i < \pi_i$ 

 $\overline{\mathbf{r}}$  matches r

#### Theorem

If a TRS has a decreasing loop, then  $rc(n) \in \Omega(n)$ .

## Exponential Bounds

### Fibonacci

## Exponential Bounds

#### Fibonacci

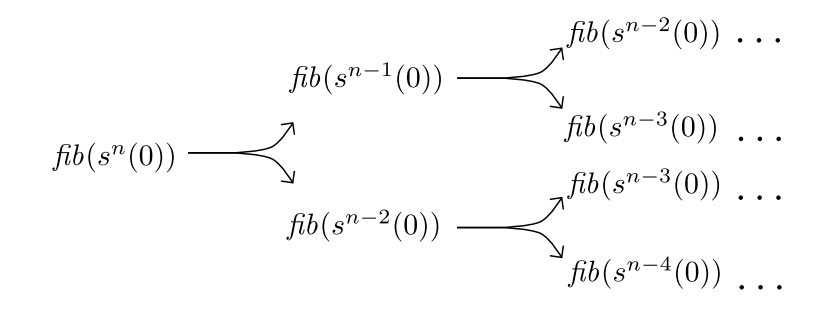

$$
\overline{\ell} = fib(s(x))
$$
\n
$$
\overline{\ell}' = fib(x)
$$
\n
$$
\overline{\ell}' = fib(x)
$$
\n
$$
\overline{\ell}' = fib(x)
$$
\n
$$
\overline{\ell}' = fib(x)
$$
\n
$$
\overline{\ell}' = fib(x)
$$
\n
$$
\overline{\ell}' = fib(x)
$$
\n
$$
\overline{\ell}' = fib(x)
$$
\n
$$
\overline{\ell}' = fib(x)
$$
\n
$$
\overline{\ell}' = fib(x)
$$
\n
$$
\overline{\ell}' = fib(x)
$$
\n
$$
\overline{\ell}' = fib(x)
$$
\n
$$
\overline{\ell}' = fib(x)
$$

## $fib(s(s(x))) \rightarrow p(fib(s(x)), fib(x))$

$$
\overline{\ell} = fib(s(x))
$$
\n
$$
\iota_{\mathbf{z}}^{\theta} \xleftarrow{\qquad \searrow \theta} \mathbb{E}[Fib(s(x))]
$$
\n
$$
\iota_{\mathbf{z}}^{\theta} \xleftarrow{\qquad \searrow \theta} \mathbb{E}[Fib(s(x))]
$$

 $\overline{\ell}' = \text{fib}(x)$  $\theta'$   $\mathbf{k}'$   $\theta$  $fib(s(s(x))) \rightarrow C'[fib(x)]$ 

$$
\overline{\ell} = fib(s(x))
$$
\n
$$
fib(s(s(x))) \xrightarrow{\theta_{\mathbf{x}'}} \searrow^{\theta_{\mathbf{x}'}}
$$
\n
$$
fib(s(s(x))) \rightarrow \mathbb{C}[fib(s(x))]
$$

$$
\overline{\ell}' = fib(x)
$$
\n
$$
\int_{\theta' \mathbf{k}'}^{\theta' \mathbf{k}'} \sum_{\mathbf{a} \in \mathcal{A}'}^{\phi' \mathbf{a}'} \mathbf{b}(\mathbf{s}(\mathbf{s}(\mathbf{x}))) \rightarrow C'[fib(x)]
$$

 $tr(n(x, y)) \rightarrow n(tr(x), tr(y))$ 

## $tr(n(x, y)) \rightarrow n(tr(x), tr(y))$

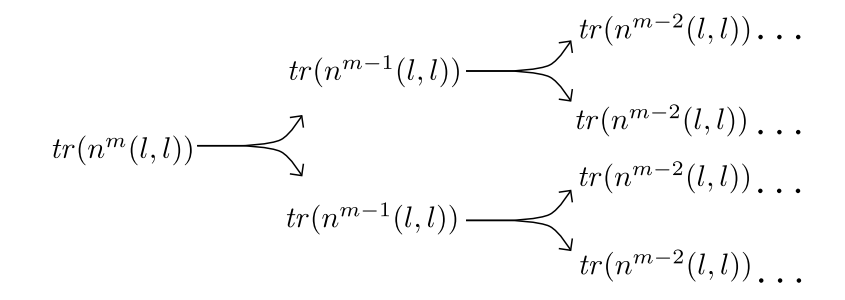

## $tr(n(x, y)) \rightarrow n(tr(x), tr(y))$

$$
\overline{\ell} = tr(x)
$$
  

$$
\overline{\ell} \leq tr(x)
$$
  

$$
tr(n(x, y)) \rightarrow C[tr(x)]
$$

$$
\overline{\ell}' = tr(y)
$$
  
\n
$$
\int_{\theta' \mathbf{k}'}^{\theta' \mathbf{k}'} \sum_{\mathbf{k} \in \mathcal{B}'}^{\theta} tr(n(x, y)) \rightarrow C'[tr(y)]
$$

$$
tr(n(x,y)) \rightarrow n(tr(x),tr(y))
$$

$$
\overline{\ell} = tr(x)
$$
  

$$
\overline{\ell} \leq tr(x)
$$
  

$$
tr(n(x, y)) \rightarrow C[tr(x)]
$$

$$
\overline{\ell}' = tr(y)
$$
  
\n
$$
\overline{\ell}' \leq \sum_{\mathbf{x} \in \mathbb{R}^n} \mathbb{E}[tr(y)]
$$
  
\n
$$
tr(n(x, y)) \rightarrow C'[tr(y)]
$$

$$
tr(n(x,y)) \rightarrow n(tr(x),tr(y))
$$

$$
\overline{\ell} = tr(x)
$$
  

$$
\overline{\ell} \leq tr(x)
$$
  

$$
tr(n(x, y)) \rightarrow C[tr(x)]
$$

$$
\overline{\ell}' = tr(y)
$$
  

$$
\overline{\ell}' \leq \sum_{\mathbf{y} \in \mathcal{Y}} \mathbb{I}(\mathcal{U}(\mathbf{y})) \rightarrow \mathbb{C}'[tr(y)]
$$

# Multiple Decreasing Loops

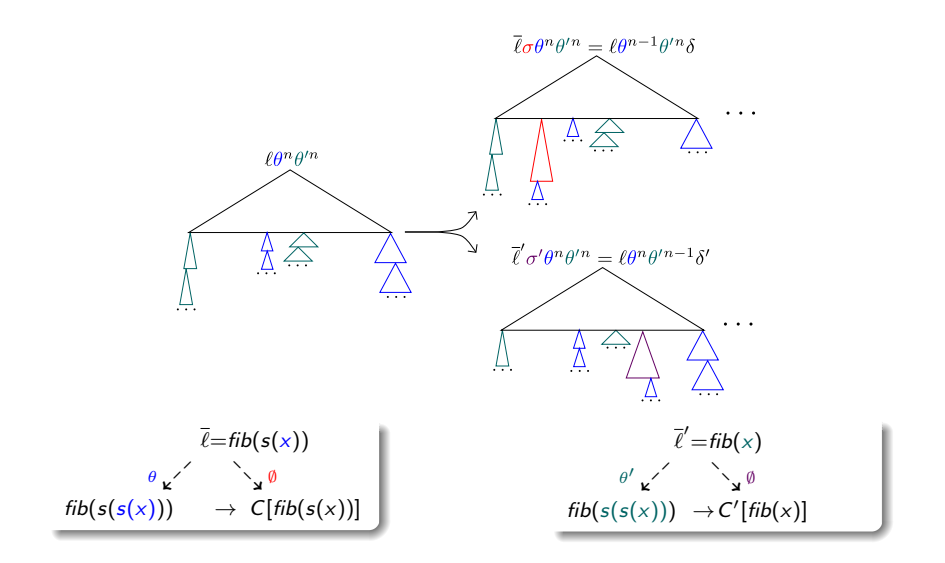

F. Frohn (RWTH Aachen) [Loop Detection for Lower Runtime Bounds](#page-0-0) October 20, 2016 12 / 19

# **Commutativity**

$$
\theta \theta' \stackrel{?}{=} \theta' \theta
$$
\n
$$
\overline{\ell} = tr(x)
$$
\n
$$
\theta \underline{\mathbf{v}' \qquad \mathbf{v}' \underline{\mathbf{v}'}} \underline{\mathbf{v} \qquad \mathbf{v}' \underline{\mathbf{v}'}} \underline{\mathbf{v}' \underline{\mathbf{v}'}} \underline{\mathbf{v}' \underline{\mathbf{v}'
$$

 $\theta \theta' = \{x/n(x, n(x, y)), \dots\} \neq \{x/n(x, y), \dots\} = \theta' \theta$ 

# **Commutativity**

$$
\theta \theta' \stackrel{?}{=} \theta' \theta
$$
\n
$$
\overline{\ell} = tr(x)
$$
\n
$$
\theta \underline{\mathbf{v}'}
$$
\n
$$
\begin{array}{ccc}\n\overline{\ell}' & = tr(y) \\
\theta \underline{\mathbf{v}'} & \underline{\mathbf{v}} \underline{\theta} & \underline{\mathbf{v}'} & \underline{\mathbf{v}} \underline{\mathbf{v}} \\
tr(n(x, y)) & \to & C[tr(x)] & \underline{\mathbf{v}}(n(x, y)) & \to & C'[tr(y)]\n\end{array}
$$

 $\theta \theta' = \{x/n(x, n(x, y)), \dots \} \neq \{x/n(x, y), \dots \} = \theta' \theta$ 

# Compatible Decreasing Loops

## Definition

Two decreasing loops are compatible iff

- $\sigma$  and  $\sigma'$  don't interfere with  $\theta$  and  $\theta'$
- $\theta \theta' = \theta' \theta$

If a TRS has b compatible decreasing loops, then  $rc(n) \in \Omega(b^n)$ .

# Compatible Decreasing Loops

## Definition

Two decreasing loops are compatible iff

- $\sigma$  and  $\sigma'$  don't interfere with  $\theta$  and  $\theta'$
- $\theta \theta' = \theta' \theta$

If a TRS has b compatible decreasing loops, then  $rc(n) \in \Omega(b^n)$ .

# Compatible Decreasing Loops

## Definition

Two decreasing loops are compatible iff

- $\sigma$  and  $\sigma'$  don't interfere with  $\theta$  and  $\theta'$
- $\theta \theta' = \theta' \theta$

#### Theorem

If a TRS has b compatible decreasing loops, then  $rc(n) \in \Omega(b^n)$ .

# Experiments (865 Examples)

### AProVE without Decreasing Loops

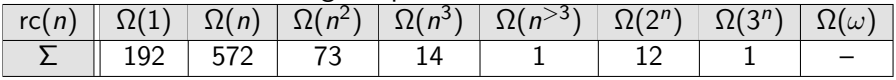

### AProVE with Decreasing Loops

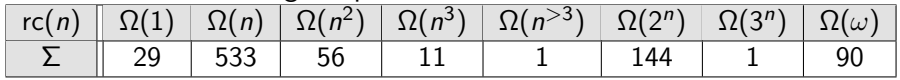

### **•** Generalized Loops to prove linear lower bounds

- Generalized Loops to prove exponential lower bounds  $\begin{array}{c} \bullet \\ \bullet \end{array}$
- Experimental results  $\rightarrow$  applicable to almost all TRSs from TPDB

- **•** Generalized Loops to prove linear lower bounds
- Generalized Loops to prove exponential lower bounds
- Experimental results  $\rightarrow$  applicable to almost all TRSs from TPDB

- **•** Generalized Loops to prove linear lower bounds
- Generalized Loops to prove exponential lower bounds
- Experimental results  $\rightarrow$  applicable to almost all TRSs from TPDB

Consider the class of linear basic TRSs.

- $rc(n) \in \Omega(n)$  $\iff$  rc(n)  $\notin \mathcal{O}(1)$
- $\iff$  narrowing basic terms does not terminate
- ⇐⇒ rewriting infinite basic terms does not terminate

Let  $\mathcal{R}_{\mathcal{M}}$  be the TRS encoding the Turing machine M.

Consider the class of linear basic TRSs.

 $rc(n) \in \Omega(n)$ 

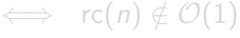

 $\iff$  narrowing basic terms does not terminate

 $\iff$  rewriting *infinite* basic terms does not terminate

Let  $\mathcal{R}_{\mathcal{M}}$  be the TRS encoding the Turing machine M.

Consider the class of linear basic TRSs.

## $rc(n) \in \Omega(n)$  $\iff$  rc(n)  $\notin \mathcal{O}(1)$

- $\iff$  narrowing basic terms does not terminate
- $\iff$  rewriting *infinite* basic terms does not terminate

Let  $\mathcal{R}_{\mathcal{M}}$  be the TRS encoding the Turing machine M.

Consider the class of linear basic TRSs.

- $rc(n) \in \Omega(n)$  $\iff$  rc(n)  $\notin \mathcal{O}(1)$
- $\iff$  narrowing basic terms does not terminate
- $\iff$  rewriting *infinite* basic terms does not terminate

Let  $\mathcal{R}_{\mathcal{M}}$  be the TRS encoding the Turing machine M.

Consider the class of linear basic TRSs.

- $rc(n) \in \Omega(n)$  $\iff$  rc(n)  $\notin \mathcal{O}(1)$
- $\iff$  narrowing basic terms does not terminate
- ⇐⇒ rewriting infinite basic terms does not terminate

Let  $\mathcal{R}_{\mathcal{M}}$  be the TRS encoding the Turing machine M.

Consider the class of linear basic TRSs.

- $rc(n) \in \Omega(n)$  $\iff$  rc(n)  $\notin \mathcal{O}(1)$
- $\iff$  narrowing basic terms does not terminate
- $\iff$  rewriting *infinite* basic terms does not terminate
- Let  $\mathcal{R}_M$  be the TRS encoding the Turing machine M.

Consider the class of linear basic TRSs.

 $rc(n) \in \Omega(n)$  $\iff$  rc(n)  $\notin \mathcal{O}(1)$  $\iff$  narrowing basic terms does not terminate  $\iff$  rewriting *infinite* basic terms does not terminate

Let  $\mathcal{R}_M$  be the TRS encoding the Turing machine M.

- **•** Generalized Loops to prove linear lower bounds
- Generalized Loops to prove exponential lower bounds
- Experimental results  $\rightarrow$  applicable to almost all TRSs from TPDB
- Decidability of  $rc(n) \in \Omega(n)$

# <span id="page-58-0"></span>Experiments (865 Examples)

#### Without Decreasing Loops

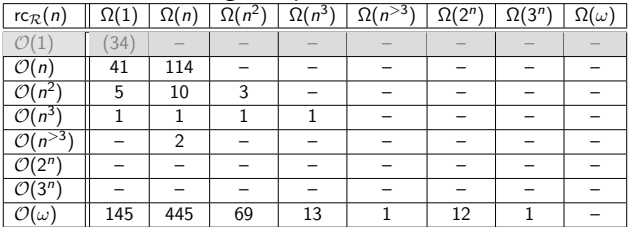

#### With Decreasing Loops

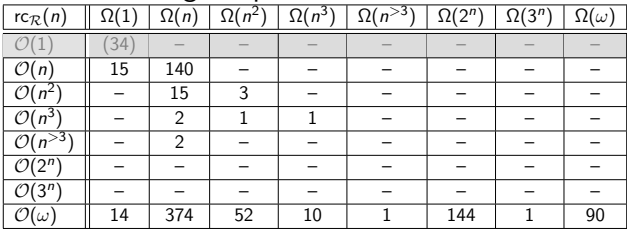